# Package 'PRIMME'

June 28, 2022

<span id="page-0-0"></span>Type Package

Title Eigenvalues and Singular Values and Vectors from Large Matrices

Version 3.2-3

Date 2022-06-25

Maintainer Eloy Romero <eloy@cs.wm.edu>

Description R interface to 'PRIMME' <[https:](https://www.cs.wm.edu/~andreas/software/)

[//www.cs.wm.edu/~andreas/software/](https://www.cs.wm.edu/~andreas/software/)>, a C library for computing a few eigenvalues and their corresponding eigenvectors of a real symmetric or complex Hermitian matrix, or generalized Hermitian eigenproblem. It can also compute singular values and vectors of a square or rectangular matrix. 'PRIMME' finds largest, smallest, or interior singular/eigenvalues and can use preconditioning to accelerate convergence. General description of the methods are provided in the papers Stathopoulos (2010, [<doi:10.1145/1731022.1731031>](https://doi.org/10.1145/1731022.1731031)) and Wu (2017, [<doi:10.1137/16M1082214>](https://doi.org/10.1137/16M1082214)). See 'citation(``PRIMME'')' for details.

URL <https://www.cs.wm.edu/~andreas/software/>

<https://github.com/primme/primme>

BugReports <https://github.com/primme/primme/issues>

Imports Rcpp

LinkingTo Rcpp, Matrix

Suggests Matrix

SystemRequirements A POSIX system. Currently Linux and OS X are known to work. GNU make.

NeedsCompilation yes

License GPL-3

Encoding UTF-8

RoxygenNote 7.1.1

Author Eloy Romero [aut, cre], Andreas Stathopoulos [aut], Lingfei Wu [aut], College of William & Mary [cph] <span id="page-1-0"></span>Repository CRAN Date/Publication 2022-06-27 23:00:06 UTC

# R topics documented:

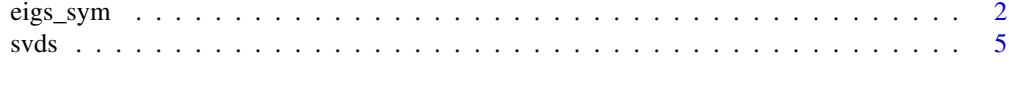

 $\blacksquare$ 

<span id="page-1-1"></span>eigs\_sym *Find a few eigenvalues and vectors on large, sparse Hermitian matrix*

# Description

Compute a few eigenpairs from a specified region (the largest, the smallest, the closest to a point) on a symmetric/Hermitian matrix using PRIMME [1]. Generalized symmetric/Hermitian problem is also supported. Only the matrix-vector product of the matrix is required. The used method is usually faster than a direct method (such as [eigen](#page-0-0)) if seeking a few eigenpairs and the matrixvector product is cheap. For accelerating the convergence consider to use preconditioning and/or educated initial guesses.

#### Usage

```
eigs_sym(
 A,
 NEig = 1,
 which = "LA",targetShifts = NULL,
  tol = 1e-06,
 x0 = NULL,
 ortho = NULL,
 prec = NULL,
 isreal = NULL,
 B = NULL,...
)
```
### Arguments

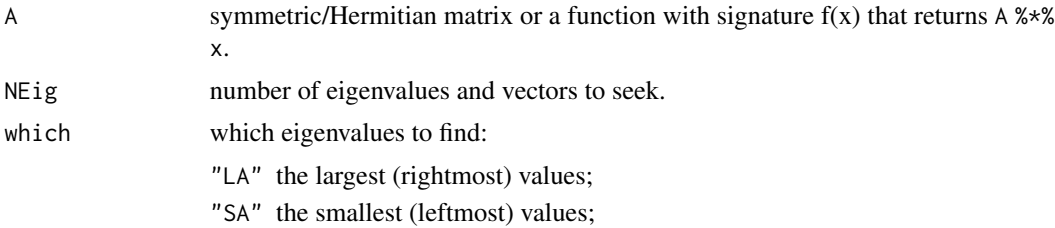

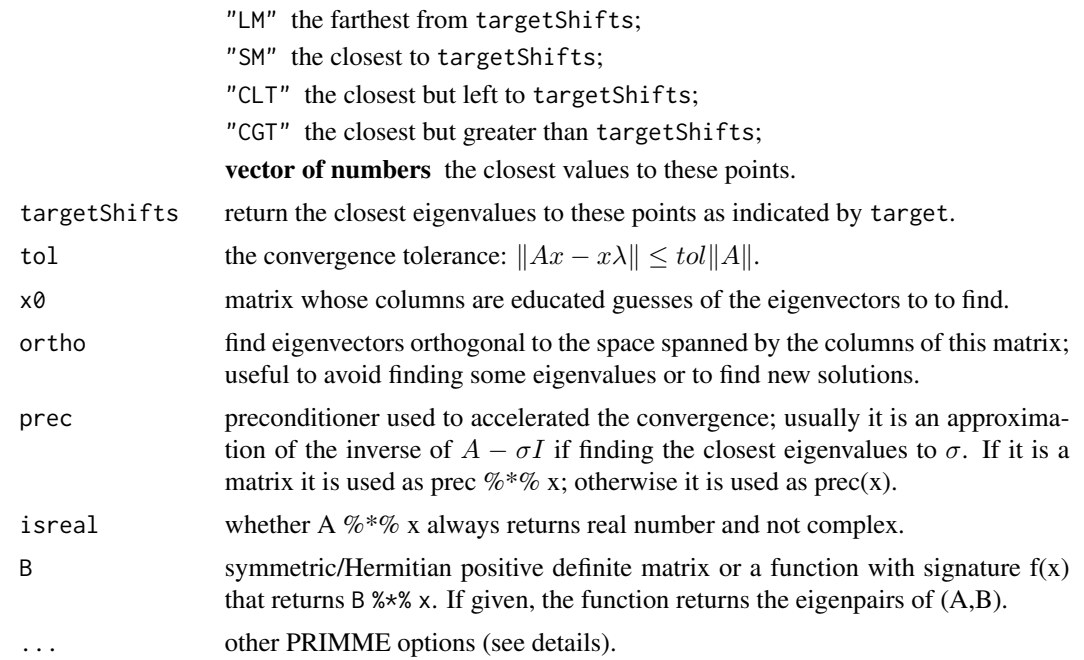

# Details

Optional arguments to pass to PRIMME eigensolver (see further details at [2]):

method used by the solver, one of:

"DYNAMIC" switches dynamically between DEFAULT\_MIN\_TIME and DEFAULT\_MIN\_MATVECS "DEFAULT\_MIN\_TIME" best method for light matrix-vector product "DEFAULT\_MIN\_MATVECS" best method for heavy matrix-vector product or preconditioner "Arnoldi" an Arnoldi not implemented efficiently "GD" classical block Generalized Davidson "GD\_plusK" GD+k block GD with recurrence restarting "GD\_Olsen\_plusK" GD+k with approximate Olsen preconditioning "JD\_Olsen\_plusK" GD+k, exact Olsen (two preconditioner applications per step) "RQI" Rayleigh Quotient Iteration, also Inverse Iteration if targetShifts is provided "JDQR" original block, Jacobi Davidson "JDQMR" our block JDQMR method (similar to JDCG) "JDQMR\_ETol" slight, but efficient JDQMR modification "STEEPEST\_DESCENT" equivalent to GD(maxBlockSize,2\*maxBlockSize) "LOBPCG\_OrthoBasis" equivalent to GD(neig,3\*neig)+neig "LOBPCG\_OrthoBasis\_Window" equivalent to GD(maxBlockSize,3\*maxBlockSize)+maxBlockSize when neig>maxBlockSize aNorm estimation of norm-2 of A, used in convergence test (if not provided, it is estimated as the largest eigenvalue in magnitude seen).

maxBlockSize maximum block size (like in subspace iteration or LOBPCG).

printLevel message level reporting, from 0 (no output) to 5 (show all).

locking 1, hard locking; 0, soft locking.

maxBasisSize maximum size of the search subspace.

minRestartSize minimum Ritz vectors to keep in restarting.

maxMatvecs maximum number of matrix vector multiplications.

maxit maximum number of outer iterations.

scheme the restart scheme (thick restart by default).

maxPrevRetain number of approximate eigenvectors retained from previous iteration, that are kept after restart.

robustShifts set to true to avoid stagnation.

maxInnerIterations maximum number of inner QMR iterations.

LeftQ use the locked vectors in the left projector.

LeftX use the approx. eigenvector in the left projector.

RightQ use the locked vectors in the right projector.

RightX use the approx. eigenvector in the right projector.

SkewQ use the preconditioned locked vectors in the right projector.

SkewX use the preconditioned approximate eigenvector in the right projector.

relTolBase a legacy from classical JDQR (recommend not use).

iseed an array of four numbers used as a random seed.

#### Value

list with the next elements

values the eigenvalues  $\lambda_i$ 

vectors the eigenvectors  $x_i$ 

rnorms the residual vector norms  $||Ax_i - \lambda_i Bx_i||$ .

stats\$numMatvecs number of matrix-vector products performed

stats\$numPreconds number of preconditioner applications performed

stats\$elapsedTime time expended by the eigensolver

stats\$timeMatvec time expended in the matrix-vector products

stats\$timePrecond time expended in applying the preconditioner

stats\$timeOrtho time expended in orthogonalizing

stats\$estimateMinEval estimation of the smallest eigenvalue of A

stats\$estimateMaxEval estimation of the largest eigenvalue of A

stats\$estimateANorm estimation of the norm of A

# References

[1] A. Stathopoulos and J. R. McCombs *PRIMME: PReconditioned Iterative MultiMethod Eigensolver: Methods and software description*, ACM Transaction on Mathematical Software Vol. 37, No. 2, (2010) 21:1-21:30.

[2] <https://www.cs.wm.edu/~andreas/software/doc/primmec.html#parameters-guide>

<span id="page-4-0"></span> $s\nu ds$  5

#### See Also

[eigen](#page-0-0) for computing all values; [svds](#page-4-1) for computing a few singular values

# Examples

```
A \le diag(1:10) # the eigenvalues of this matrix are 1:10 and the
                 # eigenvectors are the columns of diag(10)
r <- eigs_sym(A, 3);
r$values # the three largest eigenvalues on diag(1:10)
r$vectors # the corresponding approximate eigenvectors
r$rnorms # the corresponding residual norms
r$stats$numMatvecs # total matrix-vector products spend
r <- eigs_sym(A, 3, 'SA') # compute the three smallest values
r < - eigs_sym(A, 3, 2.5) # compute the three closest values to 2.5
r < - eigs_sym(A, 3, 2.5, tol=1e-3); # compute the values with
r$rnorms # residual norm <= 1e-3*||A||
B \le - \text{diag}(\text{rev}(1:10));r <- eigs_sym(A, 3, B=B); # compute the 3 largest eigenpairs of
                          # the generalized problem (A,B)
# Build a Jacobi preconditioner (too convenient for a diagonal matrix!)
# and see how reduce the number matrix-vector products
A \le diag(1:1000) # we use a larger matrix to amplify the difference
P \leftarrow diag(diag(A) - 2.5)eigs_sym(A, 3, 2.5, tol=1e-3)$stats$numMatvecs
eigs_sym(A, 3, 2.5, tol=1e-3, prec=P)$stats$numMatvecs
# Passing A and the preconditioner as functions
Af <- function(x) (1:100) * x; # = diag(1:100) %*% x
Pf <- function(x) x / (1:100 - 2.5); # = solve(diag(1:100 - 2.5), x)
r <- eigs_sym(Af, 3, 2.5, tol=1e-3, prec=Pf, n=100)
# Passing initial guesses
A \le diag(1:1000) # we use a larger matrix to amplify the difference
x0 <- diag(1,1000,4) + matrix(rnorm(4000), 1000, 4)/100;
eigs_sym(A, 4, "SA", tol=1e-3)$stats$numMatvecs
eigs_sym(A, 4, "SA", tol=1e-3, x0=x0)$stats$numMatvecs
# Passing orthogonal constrain, in this case, already compute eigenvectors
r <- eigs_sym(A, 4, "SA", tol=1e-3); r$values
eigs_sym(A, 4, "SA", tol=1e-3, ortho=r$vectors)$values
```
<span id="page-4-1"></span>svds *Find a few singular values and vectors on large, sparse matrix*

# <span id="page-5-0"></span>Description

Compute a few singular triplets from a specified region (the largest, the smallest, the closest to a point) on a matrix using PRIMME [1]. Only the matrix-vector product of the matrix is required. The used method is usually faster than a direct method (such as [svd](#page-0-0)) if seeking few singular values and the matrix-vector product is cheap. For accelerating the convergence consider to use preconditioning and/or educated initial guesses.

# Usage

```
svds(
 A,
 NSvals,
 which = "L",tol = 1e-06,u\theta = NULL,
 v0 = NULL,orthou = NULL,
 orthov = NULL,
 prec = NULL,
 isreal = NULL,
  ...
)
```
# Arguments

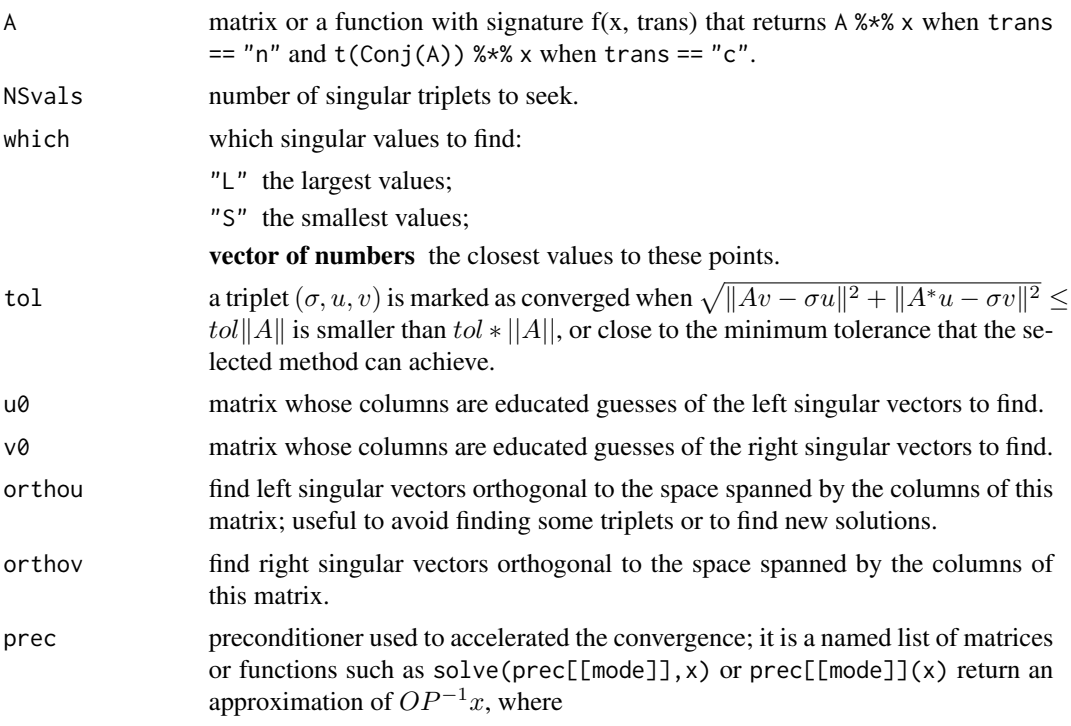

mode OP

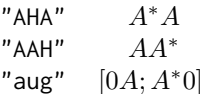

<span id="page-6-0"></span>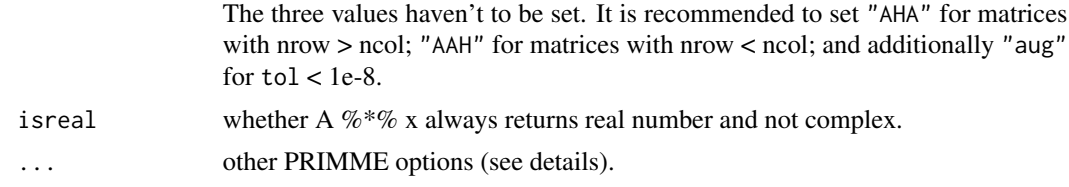

# Details

Optional arguments to pass to PRIMME eigensolver (see further details at [2]):

aNorm estimation of norm-2 of A, used in convergence test (if not provided, it is estimated as the largest eigenvalue in magnitude seen)

maxBlockSize maximum block size (like in subspace iteration or LOBPCG)

printLevel message level reporting, from 0 (no output) to 5 (show all)

locking 1, hard locking; 0, soft locking

maxBasisSize maximum size of the search subspace

minRestartSize minimum Ritz vectors to keep in restarting

maxMatvecs maximum number of matrix vector multiplications

iseed an array of four numbers used as a random seed

method which equivalent eigenproblem to solve

"primme\_svds\_normalequation"  $A^*A$  or  $AA^*$ 

"primme\_svds\_augmented"  $[0A^*; A0]$ 

"primme\_svds\_hybrid" first normal equations and then augmented (default)

locking 1, hard locking; 0, soft locking

primmeStage1, primmeStage2 list with options for the first and the second stage solver; see [eigs\\_sym](#page-1-1)

If method is "primme\_svds\_normalequation", the minimum tolerance that can be achieved is  $||A||\epsilon/\sigma$ , where  $\epsilon$  is the machine precision. If method is "primme\_svds\_augmented" or "primme\_svds\_hybrid", the minimum tolerance is  $||A||\epsilon$ . However it may not return triplets with singular values smaller than  $||A||\epsilon.$ 

#### Value

list with the next elements

d the singular values  $\sigma_i$ 

u the left singular vectors  $u_i$ 

v the right singular vectors  $v_i$ 

rnorms the residual vector norms  $\sqrt{||Av - \sigma u||^2 + ||A^*u - \sigma v||^2}$ 

<span id="page-7-0"></span>stats\$numMatvecs matrix-vector products performed stats\$numPreconds number of preconditioner applications performed stats\$elapsedTime time expended by the eigensolver stats\$timeMatvec time expended in the matrix-vector products stats\$timePrecond time expended in applying the preconditioner stats\$timeOrtho time expended in orthogonalizing stats\$estimateANorm estimation of the norm of A

# References

[1] L. Wu, E. Romero and A. Stathopoulos, *PRIMME\_SVDS: A High-Performance Preconditioned SVD Solver for Accurate Large-Scale Computations*, J. Sci. Comput., Vol. 39, No. 5, (2017), S248–S271.

[2] <https://www.cs.wm.edu/~andreas/software/doc/svdsc.html#parameters-guide>

#### See Also

[svd](#page-0-0) for computing all singular triplets; [eigs\\_sym](#page-1-1) for computing a few eigenvalues and vectors from a symmetric/Hermitian matrix.

#### Examples

```
A \le - diag(1:5,10,5) # the singular values of this matrix are 1:10 and the
                        # left and right singular vectors are the columns of
                        # diag(1,100,10) and diag(10), respectively
r \leftarrow \text{svds}(A, 3);r$d # the three largest singular values on A
r$u # the corresponding approximate left singular vectors
r$v # the corresponding approximate right singular vectors
r$rnorms # the corresponding residual norms
r$stats$numMatvecs # total matrix-vector products spend
r \leq -s svds(A, 3, "S") # compute the three smallest values
r <- svds(A, 3, 2.5) # compute the three closest values to 2.5
A \le - diag(1:500,500,100) # we use a larger matrix to amplify the difference
r < -s vds(A, 3, 2.5, tol=1e-3); # compute the values with
r$rnorms # residual norm <= 1e-3*||A||
# Build the diagonal squared preconditioner
# and see how reduce the number matrix-vector products
P <- diag(colSums(A^2))
svds(A, 3, "S", tol=1e-3)$stats$numMatvecs
svds(A, 3, "S", tol=1e-3, prec=list(AHA=P))$stats$numMatvecs
# Passing A and the preconditioner as functions
Af \le function(x,mode) if (mode == "n") A%*%x else crossprod(A,x);
P = colSums(A^2);
```
svds 9

```
PAHAf \leq function(x) x / P;
r <- svds(Af, 3, "S", tol=1e-3, prec=list(AHA=PAHAf), m=500, n=100)
# Passing initial guesses
v0 <- diag(1,100,4) + matrix(rnorm(400), 100, 4)/100;
svds(A, 4, "S", tol=1e-3)$stats$numMatvecs
svds(A, 4, "S", tol=1e-3, v0=v0)$stats$numMatvecs
# Passing orthogonal constrain, in this case, already compute singular vectors
r <- svds(A, 4, "S", tol=1e-3); r$d
svds(A, 4, "S", tol=1e-3, orthov=r$v)$d
```
# <span id="page-9-0"></span>Index

eigen, *[2](#page-1-0)*, *[5](#page-4-0)* eigs\_sym, [2,](#page-1-0) *[7,](#page-6-0) [8](#page-7-0)* svd, *[6](#page-5-0)*, *[8](#page-7-0)*

svds, *[5](#page-4-0)*, [5](#page-4-0)